# **King Fahd University of Petroleum & Minerals Department of Electrical Engineering**  EE430 Information Theory and Coding

## **Computer Assignment III: Performance of Hamming Codes over BSC (2%)**

### **Due: Week 14 / Class 2**

You are required to study the performance of Hamming codes & Convolutional codes for binary symmetric channels. Specifically we would like to compare the (7,4) to the (15,11) Hamming codes with some basic convolutional codes. Our reference will be the un-coded case. Take the range of cross-over probability to be from 0 to 0.1 (*logspace*). You should get a similar plot (in additional to the convolutional performance  $M=2$  or 3, rate=1/2, 1/3).

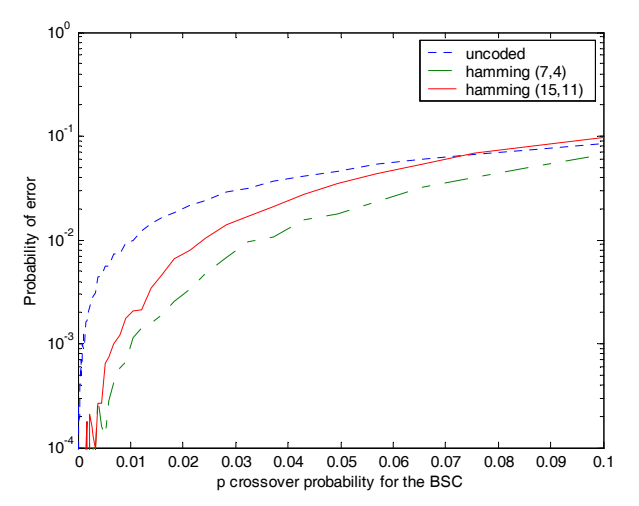

Some of the command that you might need: *encode, decode, xor, semilogy*, *xlabel*, *ylabel, round, rand, randint, logspace, convenc, vitdec, xor, double*

Other interesting commands but might not be needed: *hammgen* 

#### **Major Steps:**

- 1. Generate message with enough number of points.
- 2. Encode the message
- 3. For a specific value of *p* generate the error pattern.
- 4. Incorporate the error on the coded sequence
- 5. Decode
- 6. compare with original message and calculate the probability of error for the different codes
- 7. change *p* and goto 3
- 8. plot

## **Give your observations and comments (very important ,e.g. impact of code rate …etc)**

You may want to consider additional different codes and different dimensions

You need to submit a total of **no more than five pages** including the code and the plots. A hard copy should be submitted in the class on the due date and a soft copy (report+m-file) should be submitted through WebCT earlier.

#### Instructions:

- 1. Writing style and organization are very important (Quality not Quantity!)
- **2. Your name and serial number should be clearly presented on the first page as well as on the code.**
- 3. **You should work** alone, submit one report.
- 4. You should make your output clear and nice. If you have plots, use commands like (*axis*, *xlabel*, *ylabel*, *title*, *legend*, *text*)
- 5. Remember to use (**help**, **lookfor**) commands.
- 6. Allow yourself enough time. Do not work close to the due date.
- 7. Projects are to be submitted during class time. Any late submission will result in zero or low grade.
- 8. You can use the discussion group in the Course WebCT to discuss general ideas and questions.
- 9. **Copying is the easiest way to loose points**.. You should write the code yourself and be ready to answer any question related to it.